## For Teachers

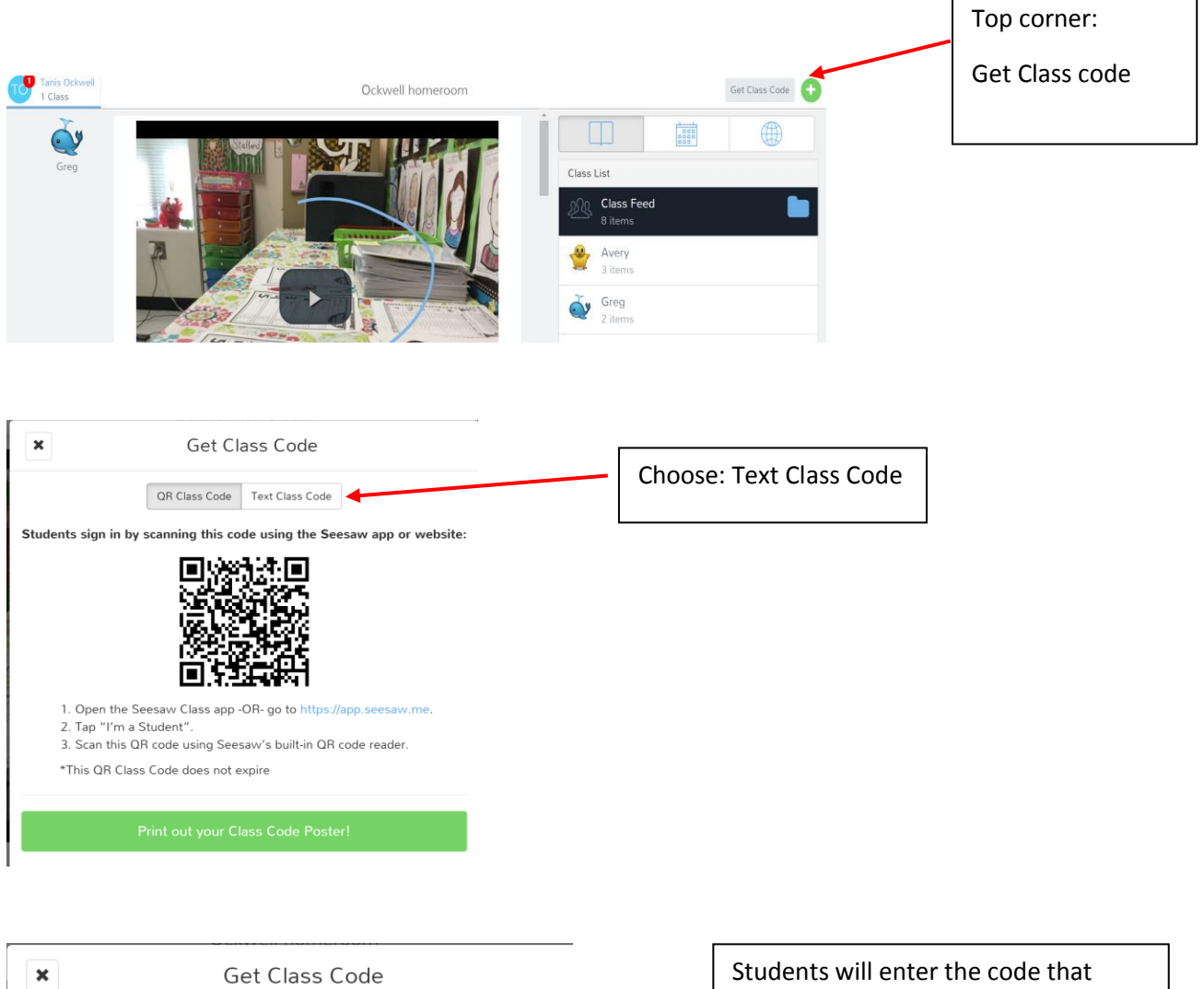

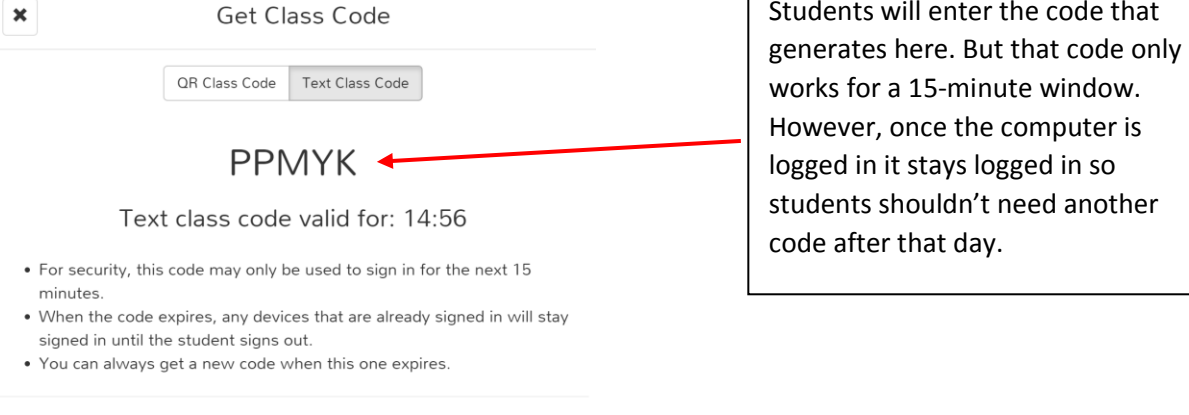

## For Students

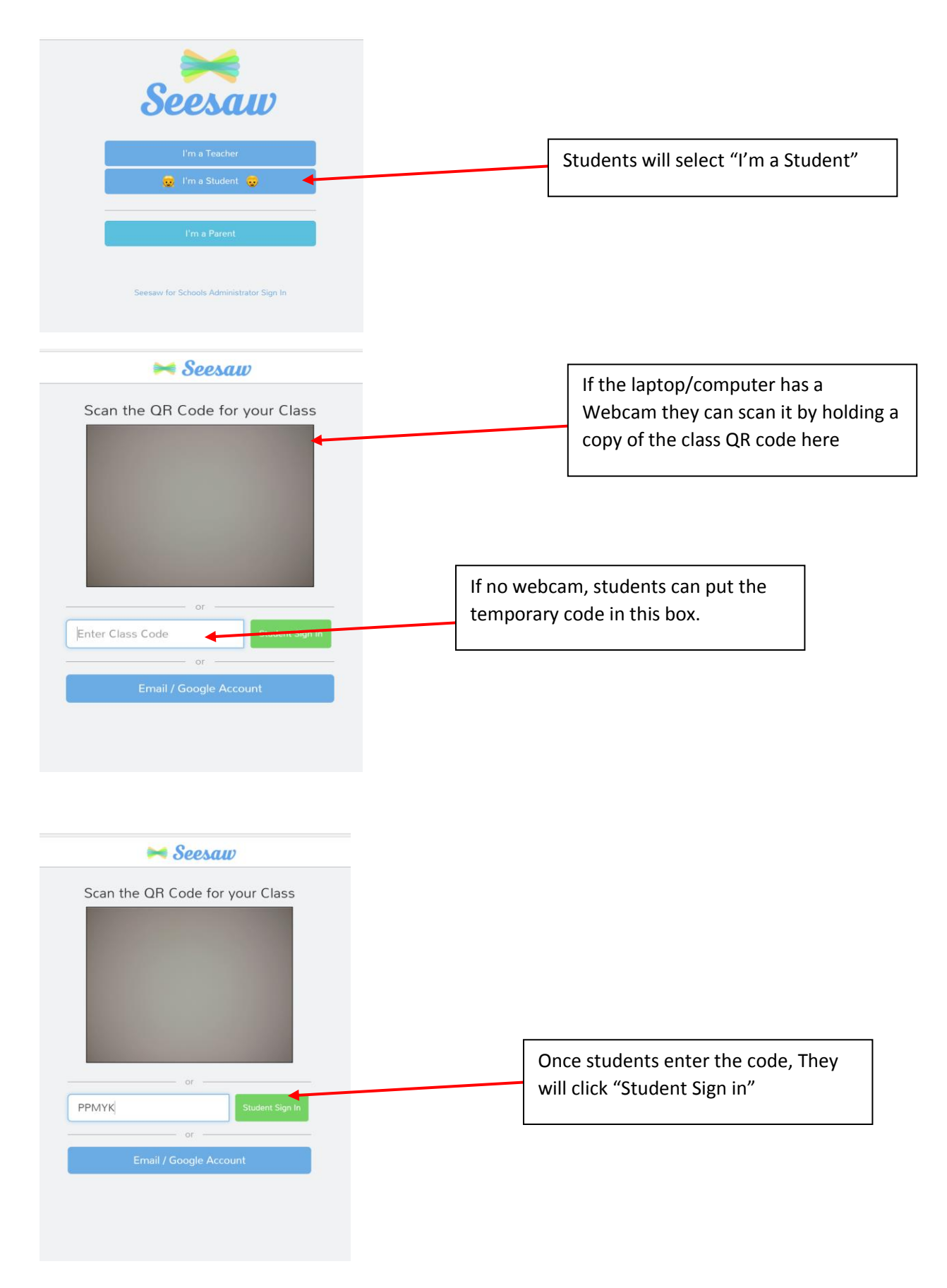